# Getting Started with the S&P Capital IQ Platform

Sounds financial decisions must start with an excellent grasp of your universe. Your subscription to the S&P Capital IQ platform gives you the research tools and extensive reports needed to elevate your understanding of markets and make informed decisions. We encourage you to get started right away, and our product training and support teams can help.

## S&P Capital IQ product training – one-on-one or on demand

As a new client, you will receive a dedicated relationship manager to assist you in getting started by providing an overview of what's available and where to find it.

The Help section of the web platform contains valuable training materials including sections on Getting Started, Release Notes, Popular Functions, and Popular Topics to browse at your convenience.

## Around-the-clock support for your around-the-clock schedule

Nothing satisfies us more than helping you complete a project or meet a deadline, no matter what time it is. Our support team has extensive training on the product suite, capital markets and industry-specific workflows, and is available 24x7x365 to help troubleshoot and execute a wide range of complex, time-sensitive tasks. From converting Excel models to run on S&P Capital IQ platform formulas to providing training on the PresCenter application, our support team is here to help you solve your toughest challenges and develop actionable solutions.

| Search Profiles<br>Hy Capital 3Q<br>Activity Loss                                                                                                    | escarch Markets Screening Charling                                                                                                    |                                                                                                    |                                                                                                    |                                                                                                    |                                                                                                    | My Lists • Alerta |
|----------------------------------------------------------------------------------------------------|----------------------------------------------------------------------------------------------------|----------------------------------------------------------------------------------------------------|----------------------------------------------------------------------------------------------------|----------------------------------------------------------------------------------------------------|----------------------------------------------------------------------------------------------------|-------------------|
| Arty a<br>Arty a<br>Arty a | Aher September 2017, unen attempting tr<br>Isam mone.<br>Welcome<br>Come<br>Come<br>Proprietary Data and Analysis from 58                                                                                                    | Dashboard                                                                                                    | il no tinger be able to ligin. We encourage y                                                                                                    | nu to upgrade to a supported browser as soon                                                                                                    | Take a true of the next any dampton in uniform. Any propagated Olds have to<br>Take a Tour of the new Dashboard<br>Market Overview                                                                                                    |                   |
|                                                                                                    | Clearant A strategy Research A strategy Research A strategy Research A strategy Research A strategy Research A strategy Research A strategy Research A strategy Research A strategy Research A strategy Research Research                                                                                                    |                                                                                                    | Bar Insight         Image: Distance of the second of the second of t                                                              |                                                                                                    | Work         Theorem (2014 cm)         Common (2014 cm)           2 000-0         1000-0         Common (2014 cm)           2 000-0         1000-0         Common (2014 cm)           2 000-0         1000-0         Common (2014 cm)           2 000-0         1000-0         Common (2014 cm)           2 000-0         1000-0         Common (2014 cm)           2 000-0         1000-0         Common (2014 cm)           2 000-0         1000-0         1000-0           2 000-0         1000-0         1000-0           2 000-0         1000-0         1000-0           2 000-0         1000-0         1000-0           2 000-0         1000-0         1000-0           2 000-0         1000-0         1000-0           2 000-0         1000-0         1000-0           2 000-0         1000-0         1000-0           2 000-0         1000-0         1000-0           2 000-0         1000-0         1000-0           2 000-0         1000-0         1000-0           2 000-0         1000-0         1000-0           2 000-0         1000-0         1000-0           2 000-0         1000-0         1000-0           2 000-0 |                   |
|                                                                                                    | Rens Readings: You You 2014 2019<br>U.S. ECONOLICS: Industrial<br>Production Revisions Leaves<br>Solid - Fendenk Jase<br>Manager State<br>Response of the State State<br>Response of the State State State<br>Response of the State State<br>Response of the State State State<br>Response of the State State<br>Response of the State State State<br>Response of the State State<br>Response of the State State<br>Response of the State State<br>Response of the State State<br>Response of the State State<br>Response of the State State<br>Response of the State State<br>Response of the State State<br>Response of the State State State<br>Response of the State State State<br>Response of the State State State<br>Response of the State State State State<br>Response of the State State State State State<br>Response of the State State State State State<br>Response of the State State S | "Hearing The Capitol 15. Out<br>With A Report On Honzabu<br>Report On Honzabu<br>Report On Ho | Crack floor joints at center of<br>Weld County lewsuit (Exceedy<br>Trathum, Coll)<br>County of the Coll<br>County of the County of the County of the<br>State of the County of the County of the County of the<br>State of the County of the County of the County of the<br>County of the County of the County of the County of the County of the<br>County of the County of the County of the County of the County of the<br>County of the County of the County of the County of the County of the<br>County of the County of the County | Delhuy Synthes Impactor for<br>PFRA (Proximal Femeral Null<br>Internet Null<br>Internet Null<br>Internet Null Null Internet<br>Internet Null Null Internet<br>Internet Null Null Internet<br>Internet Null Internet Null<br>Internet Null Internet Null Internet<br>Internet Null Internet Null Internet<br>and other Internet Null Internet<br>Internet Null Internet Null Internet<br>Internet Null Internet Null Internet<br>Internet Null Internet Null Internet<br>Internet Null Internet Null Internet<br>Internet Null Internet Null Internet<br>Internet Null Internet<br>Internet Null Internet Null Internet<br>Internet Null Internet Null Internet<br>Internet Null Internet Null Internet<br>Internet Null Internet Null Internet<br>Internet Null Internet Null Internet<br>Internet Null Internet Null Internet<br>Internet Null Internet Null Internet<br>Internet Null Internet Null Internet<br>Internet Null Internet Null Internet<br>Internet Null Internet Null Internet<br>Internet Null Internet Null Internet Null Internet<br>Internet Null Internet Null Internet Null Internet Null Internet Null Internet Null Internet<br>Internet Null Internet Null |                                                                                                    |                   |

## How to Register as a New User

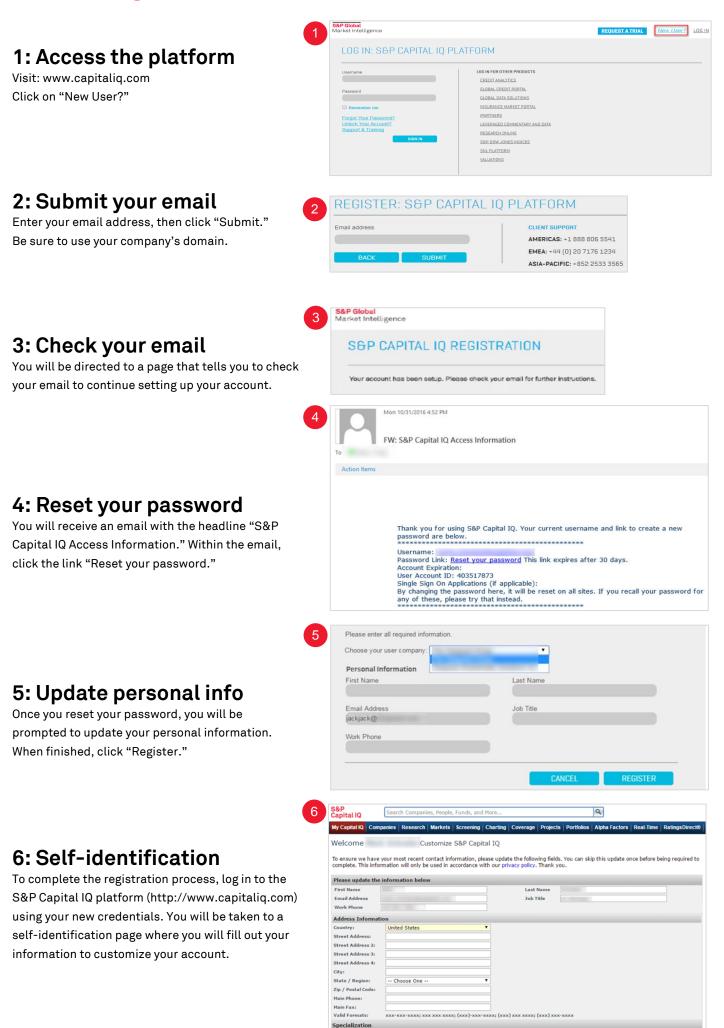

## About S&P Global Market Intelligence

S&P Global Market Intelligence integrates financial and industry data, research, and news into tools that help track performance, generate alpha, identify investment ideas, understand competitive and industry dynamics, perform valuation, and assess risk.

#### CONTACT US

The Americas +1-888-806-5541

Europe, Middle East & Africa +44-20-7176-1234

> Asia-Pacific +852-2533-3565

For instructions and videos on how to set up portfolios in the SNL platform, visit the Online Help Guide and search 'Portfolio'.

Copyright© 2017 by S&P Global Market Intelligence, a division of S&P Global Inc. All rights reserved. No content, including by framing or similar means, may be reproduced or distributed without the prior written permission of S&P Global Market Intelligence or its affiliates. The content is provided on an "as is" basis.

### spglobal.com/marketintelligence